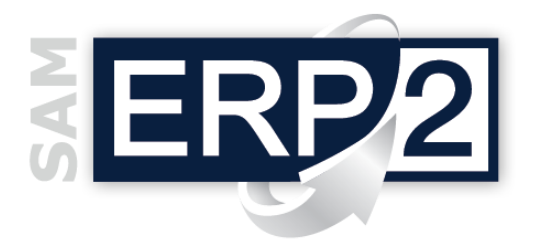

## *modulo* **Configuratore Commerciale**

Il configuratore commerciale è uno strumento flessibile e personalizzabile che consente anche a utenti inesperti di configurare un prodotto e compilare automaticamente un'offerta o un ordine.

È quindi destinato a tutte le imprese, produttive o commerciali, che possono offrire prodotti configurabili o dotati di molti accessori e che desiderano incrementare la velocità di configurazione o consentire a un maggior numero di persone all'interno dell'azienda di produrre offerte, anche complesse.

L'operatore è guidato attraverso una serie di campi e domande controllati da regole tecnico-commerciali.

Ogni azienda è completamente autonoma nella creazione di queste regole, impostabili in modo semplice e veloce all'interno del modulo progettazione.

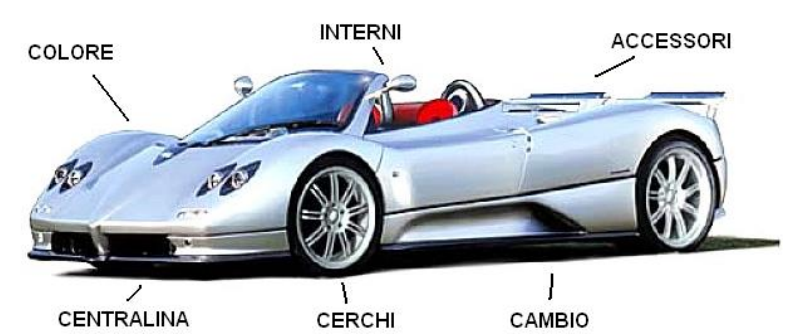

Ogni variante di prodotto diventa così un'opportunità e non un ostacolo in quanto è il sistema che redige automaticamente, in funzione delle preferenze del Cliente, una variante "commerciale" della distinta base, immediatamente sottoponibile all' MRP.

La proliferazione dei codici articoli viene limitata proprio perché si utilizza la "variante di offerta": a fronte di un unico codice commerciale si possono infatti creare infinite "varianti di offerta".

Ogni scelta può inoltre essere corredata di informazioni specifiche e campi personalizzati per guidare al meglio il cliente finale e soddisfare le sue esigenze di approfondimento.

È facoltà di ogni utilizzatore decidere se il prezzo di vendita del prodotto configurato debba essere un prezzo unico o se deve riportare il dettaglio di ogni opzione o accessorio che il cliente ha scelto.

Possono essere impostate "scelte obbligatorie" (*ad es. colore dell'oggetto*) e "scelte accessorie"

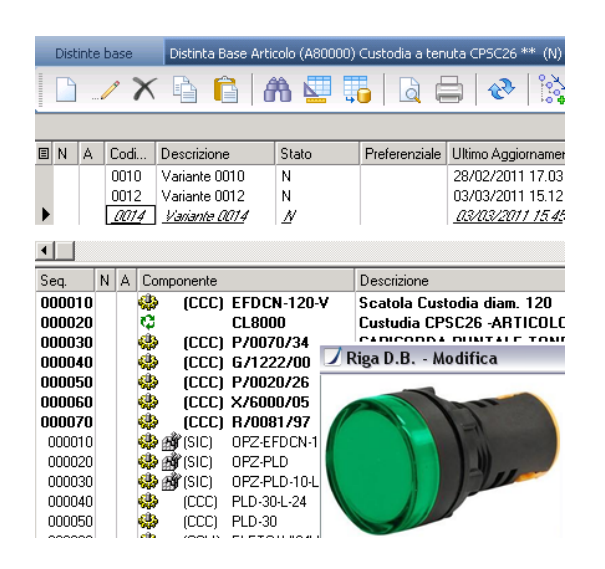

(*ad es. radar*), entrambe con possibile struttura ad albero (*ad es. prima si sceglie se cambio manuale o automatico e poi il numero di marce*), interrelazioni predefinite (*ad es. se si sceglie il radar allora è obbligatorio il cambio automatico*), definizione dei limiti massimi e minimi per ogni scelta (*ad es. numero cerchi in lega: min= 4, max=5*).

Se il configuratore commerciale viene utilizzato insieme al modulo ADK (Application Design Kit) i livelli di "intelligenza" che l'azienda può inserire nel configuratore vengono raddoppiati in quanto la "virtual machine" può raggiungere livelli di sofisticazione elevatissimi.

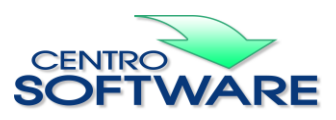

Questa pubblicazione è da considerarsi una guida funzionale a titolo puramente indicativo; i clienti sono tenuti a visionare preventivamente i<br>prodotti software per verificare se le funzioni sono adatte alle proprie esigen